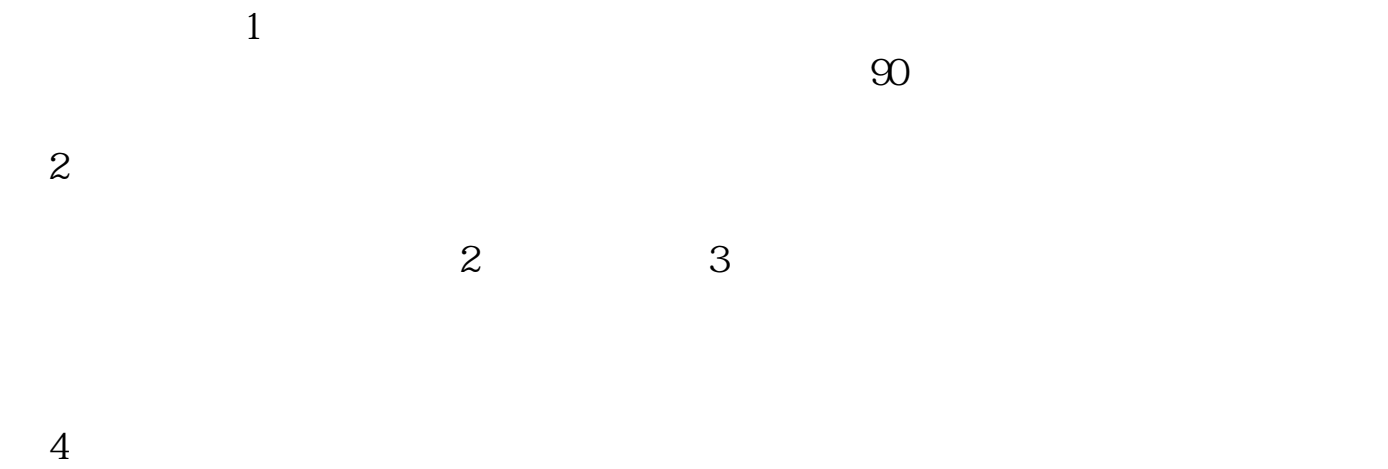

 $T+1$ 

**炒股新添的银行卡要怎么激活.招商证券牛卡 怎么激活-**

 $95565$ 

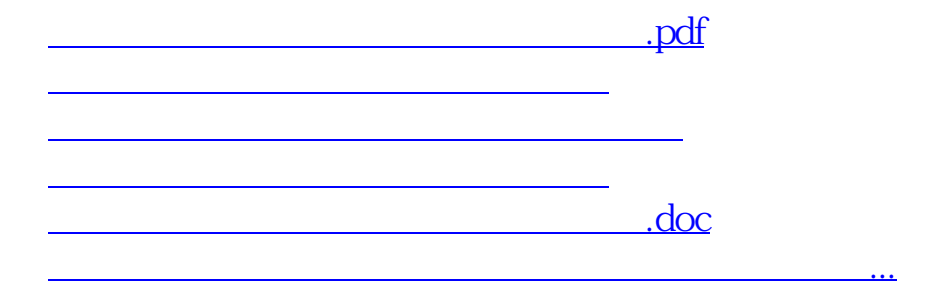

<https://www.gupiaozhishiba.com/article/23954032.html>